Politique scientifique fédérale belge (BELSPO)

# **ECOLOGIE & GESTION du TERRITOIRE**

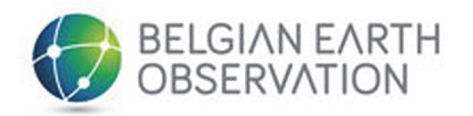

Projets financés par le programme belge de recherche en Observation de la Terre Telsat 4 (1996-2000)

### **Introduction**

Chaque organisme sur terre vit en relation complexe avec de nombreux organismes et dépend pour sa survie de la qualité de son milieu de vie. Une communauté de vie entre tous les organismes (animaux, plantes et micro-organismes) dans son contexte biotique et abiotique est appelée un écosystème. L'écologie est la science qui s'attache à la protection des écosystèmes.

Ces dernières décennies, un nombre croissant d'écosystèmes sont menacés par des interventions humaines comme le déboisement, l'urbanisation, l'exploitation des ressources naturelles…. Cette évolution a de lourdes conséquences sur la biodiversité: si l'on continue par exemple à abattre les forêts tropicales au rythme actuel, 5 à 10% de toutes les espèces naturelles auront disparu d'ici 30 ans. Le maintien de la biodiversité est d'un intérêt direct pour l'homme. Pensons seulement aux plantes médicinales de la forêt amazonienne ou aux ancêtres sauvages de nos plantes de culture qui possèdent des caractéristiques telles que la résistance à certaines maladies.

De nombreuses organisations luttent pour le maintien de la biodiversité (WWF, IUCN, …) et les gouvernements de nombreux pays, en ratifiant la Conférence de Rio, se sont également engagés à définir une politique axée sur un développement durable.

Les images satellitaires représentent un instrument d'aide important pour l'étude et la protection des régions écologiquement précieuses telles que les forêts tropicales et les deltas de fleuves.

Une première étape consiste à cartographier ces régions. Les facteurs qui menacent ces écosystèmes peuvent être identifiés en les suivant dans le temps et dans l'espace. Des modèles peuvent même être développés, permettant non seulement d'extrapoler les évolutions récentes dans le futur, mais aussi d'évaluer quel sera l'impact de certaines options politiques. De manière indirecte, les images satellitaires peuvent ainsi fournir des informations précieuses qui doivent permettre aux instances politiques d'intervenir à temps et si nécessaire de protéger activement certaines régions.

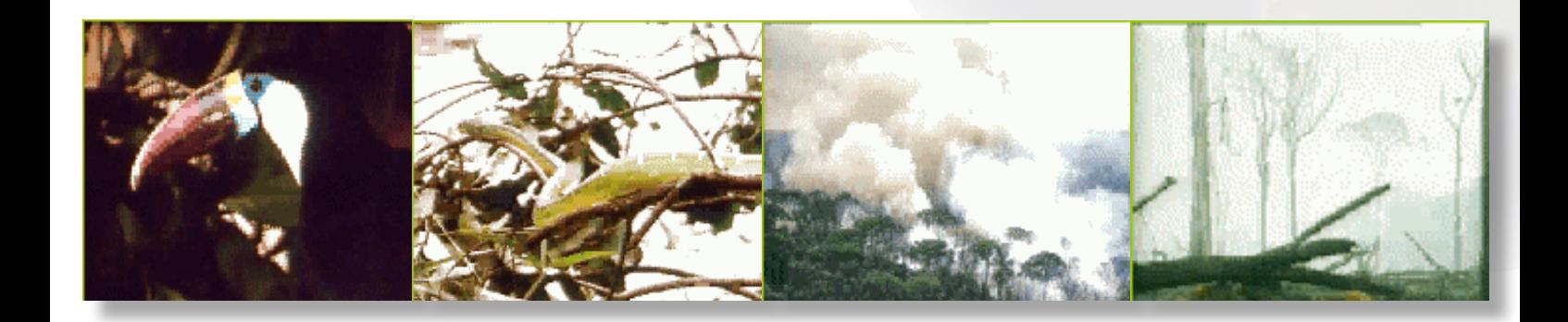

# **MALADIES TROPICALES**

#### **Elle ne nous lâche pas, cette mouche !**

La maladie du sommeil (ou trypanosomiase) chez les bovins reste un problème majeur dans les pays d'Afrique. Cette maladie contagieuse, et souvent mortelle lorsqu'elle n'est pas traitée, est transmise par la mouche tsé-tsé (Glossina spp.). Les zones contaminées enregistrent une baisse de leur production de lait et de viande.

Dans certaines régions, en raison du risque élevé de contamination, la population hésite même à utiliser les bœufs comme animaux de trait, alors que ceux-ci pourraient précisément accroître le rendement des champs. Or, pour la population en constante augmentation, l'amélioration de la produc-tion est indispensable. Voilà pourquoi, dans de nombreux pays africains, les experts cherchent à combattre la mouche ou la maladie proprement dite.

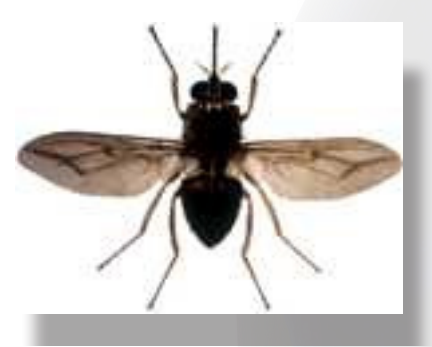

La mouche tsé-tsé, Glossina spp

#### **Quand le remède est pire que la maladie**

La lutte contre la maladie chez les bovins peut causer des dommages à l'environnement. En effet, la disparition de la maladie peut avoir comme conséquence directe une augmentation incontrôlée de la population bovine, et parallèlement la disparition progressive de la végétation nécessaire à l'alimentation des bovins. Ceci peut entraîner des phénomènes d'érosion, voire même une extinction de la faune locale. Par conséquent, lors de la recherche de méthodes de lutte contre les maladies tropicales, il faut veiller à accorder une grande importance à la situation du milieu naturel dans ces régions.

Cet étude vise à définir une méthode qui permettra de dresser une carte de la vulnérabilité du milieu naturel dans les différentes unités administratives (cantons) du Togo. Connaissant la vulnérabilité des différentes régions, nous pourrons tenir compte de ces informations avant même d'entamer le programme de la lutte contre la maladie. Les régions les plus vulnérables, celles qui possèdent donc les réserves alimentaires les moins importantes, arriveront en dernier sur la liste des régions ciblées par le programme de lutte contre la maladie.

#### **De la précision floue**

Il n'est pas aisé de définir précisément la notion de vulnérabilité de l'environnement. Principalement parce que l'environnement est un domaine qui ne peut pas être divisé en petites sections bien définies. Il n'existe pas de lignes maîtresses avec une définition précise pour chaque particularité. Que faut-il par exemple répondre à la question : «Le sol est-il sec ou mouillé?» si mouillé est égal à (1) et si sec est égal à (0)? Le sol peut également être 'légèrement mouillé' (<1 et >0). La logique mathématique ne peut définir ce terme 'légèrement' et ne peut par conséquent pas le prendre en considération dans ses calculs. Voilà pourquoi nous utiliserons dans ce projet une logique floue (fuzzy logic). Dans ce cas-ci, nous pouvons parfaitement définir le phénomène sec ou mouillé puisqu'il nous est permis d'utiliser le terme 'légèrement'. La réponse à la question de savoir si le sol est sec ou mouillé se situe entre le oui et le non. Dans le cas présent, la question est : 'Cette particularité du sol rend-elle l'environnement de cette région plus ou moins vulnérable ?' Cette question est posée pour différentes caractéristiques dans chaque canton administratif. Les réponses entre le oui (1) et le non (0) sont rassemblées et encodées dans une banque de données (le tableau des caractéristiques ). Plus la valeur se rapproche du 0, plus l'environnement est vulnérable. Par le biais de calculs mathématiques basés sur le tableau des caractéristiques, il nous est possible de classer les cantons au sein d'une même région.

#### **Une terre fragile**

On analyse entre autres la superficie du champ et la végétation. Pour ce faire, il a fallu faire appel à deux techniques de classification différentes à partir de l'image Landsat TM. La classification dure et la classification douce avec différentes images fractionnées.

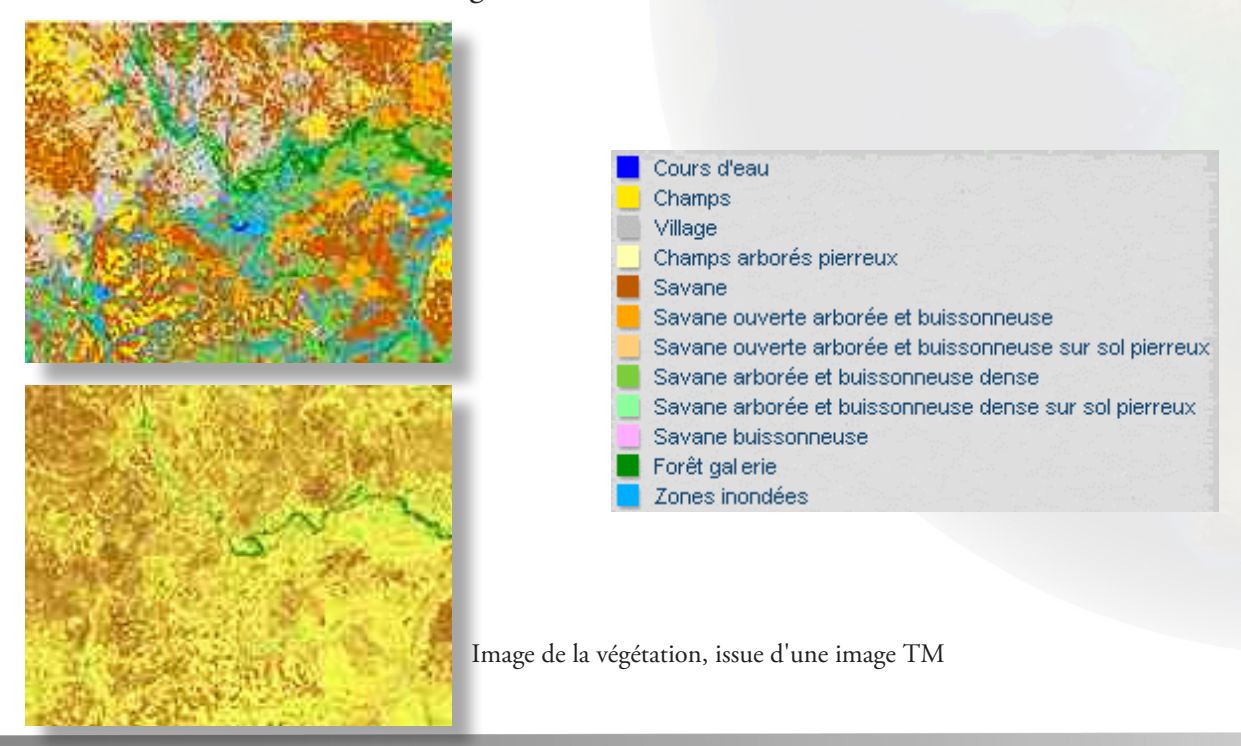

On a également analysé pour cette même région l'indice de végétation (Normalised Difference Vegetation Index - NDVI).

Plus l'image est verte, plus la végétation est abondante. Vous constaterez une ceinture de végétation le long de la rivière Oti (forêts-galeries ). Les champs fraîchement labourés ainsi que les sols appauvris apparaissent en brun étant donné qu'ils ne présentent aucune trace de végétation et que seul le sol nu émerge.

Après examen d'un certain nombre d'autres caractéristiques, les différents cantons peuvent être classés selon la vulnérabilité de leur milieu naturel. Vous retrouverez ce classement sur le graphique et la carte. Plus sa position dans le graphique est haute, plus la vulnérabilité du canton concerné est faible. Sur la carte, vous apercevrez en bleu les cantons dont la vulnérabilité est la plus élevée et en brun ceux dont la vulnérabilité est faible.

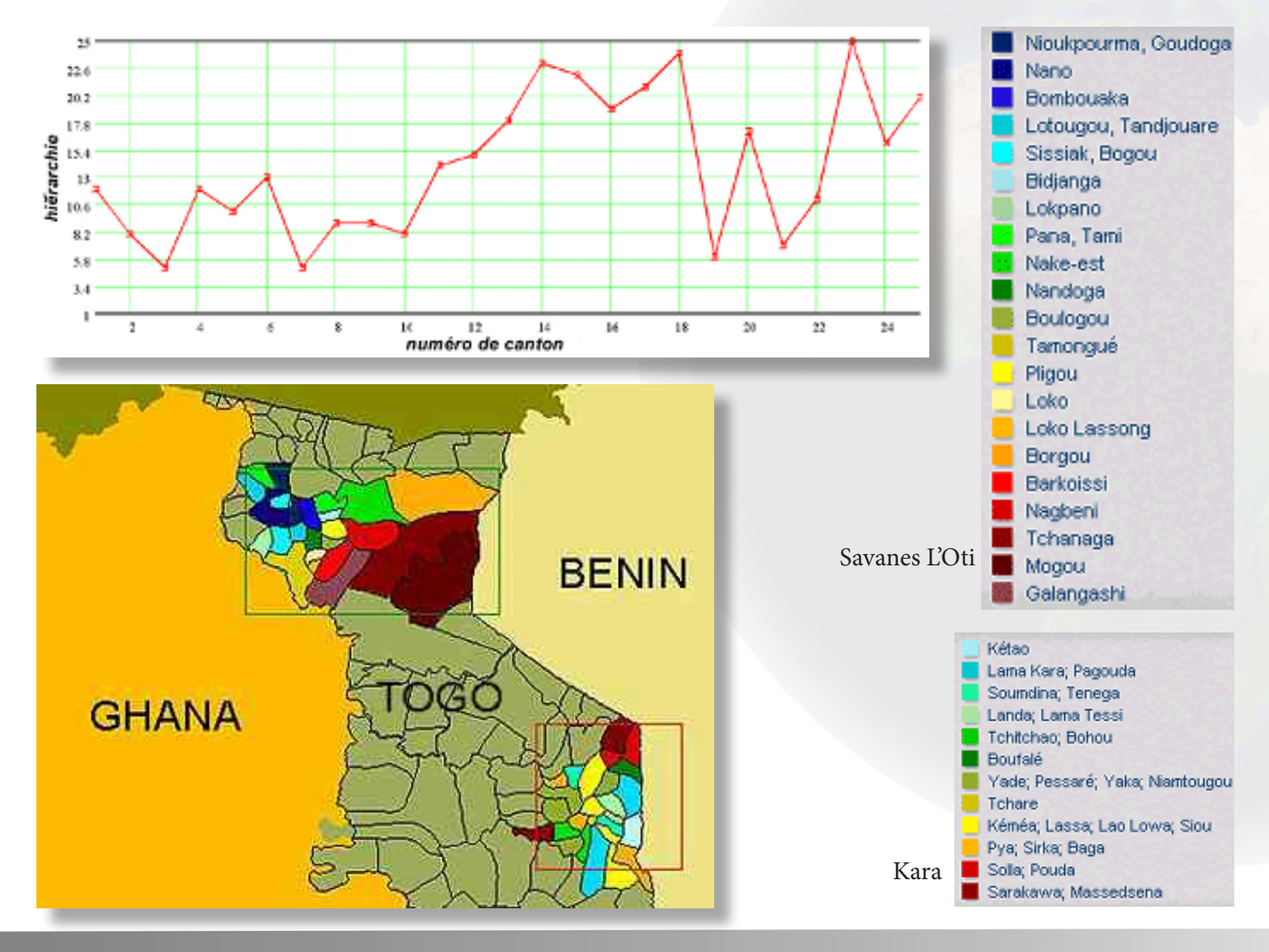

Le plan de lutte contre la maladie doit tenir compte de cette différence et doit commencer par traiter les cantons les plus résistants. En effet, nous savons que dans ces cantons la lutte contre la maladie aura du moins un effet durable sans pour autant causer de dommages à l'environnement. Si nous disposons des moyens suffisants, nous pourrons par la suite également traiter les régions moins prioritaires. Notons, toutefois, que pour être efficace, un système agricole durable doit absolument maintenir un nombre limité maximal de bovins par unité de superficie même après le traitement.

#### **Conclusions**

Grâce à cette technique de classification des cantons en fonction de leur vulnérabilité, nous pouvons dégager ceux dans lesquels une action de lutte contre la maladie peut être entreprise.

Des moyens doivent être mis en oeuvre pour dégager une solution durable au problème, permettant d'augmenter la production agricole tout en évitant de causer des dommages à l'environnement.

La classification se base sur des données physiques de la région en question. Cette méthode peut également s'appliquer à d'autres domaines ; il est en outre possible d'adapter indéfiniment le classement en fonction des données disponibles ou des changements dans les données relatives à une région déterminée.

### **Team**

#### **Coordinateur**

Robert De Wulf Laboratory of Forest Management and Spatial Information Techniques Universiteit Gent Coupure Links 653 B-9000 Gent

www: https://www.ugent.be/bw/dfwm/en/research/forsit Tel : +32 (0)9 / 264.61.10 Fax : +32 (0)9 / 264.62.40 e-mail : Robert.DeWulf@UGent.be

#### **Partenaires**

Nancy Van Camp (RUG) Inge Verbiese (RUG) Jan Biesemans (RUG)

Cette étude a été mise sur pied à la demande de l'Institut tropical d'Anvers et du Projet Afrique occidentale.

#### **Résumé**

Les maladies propagées par des vecteurs (insectes, vers) chez les bovins (telle que la maladie du sommeil) restent un problème majeur dans les pays en voie de développement. Dans les régions où l'élevage constitue une activité économique importante, le décès de plusieurs têtes de bétail représente une perte de revenus considérable pour les populations rurales. La forte croissance démographique dans de nombreux pays en voie de développement accentue ce problème.

Toutefois, la lutte contre ces maladies ne présente pas que des avantages. La disparition de la maladie peut entraîner une surpopulation bovine et, par conséquent, une pénurie en plantes herbacées et en arbustes nécessaires à leur alimentation. De même, ces herbivores laissent derrière eux un paysage nu et aride. Le vent et l'eau se chargent ensuite de balayer la couche fertile supérieure du sol. Le manque de nourriture et d'abris naturels entraînent par ailleurs la disparition des animaux sauvages. La replantation ou l'apport de nouvelles cultures dans de telles régions demandent parfois un investissement de plus de cent ans.

La lutte contre de telles maladies doit dès lors se faire de manière durable. Grâces aux images satellites, une région peut être classée suivant sa vulnérabilité écologique. Ainsi, on pourra d'abord attaquer la maladie dans les régions qui peuvent supporter une augmentation de la population bovine.

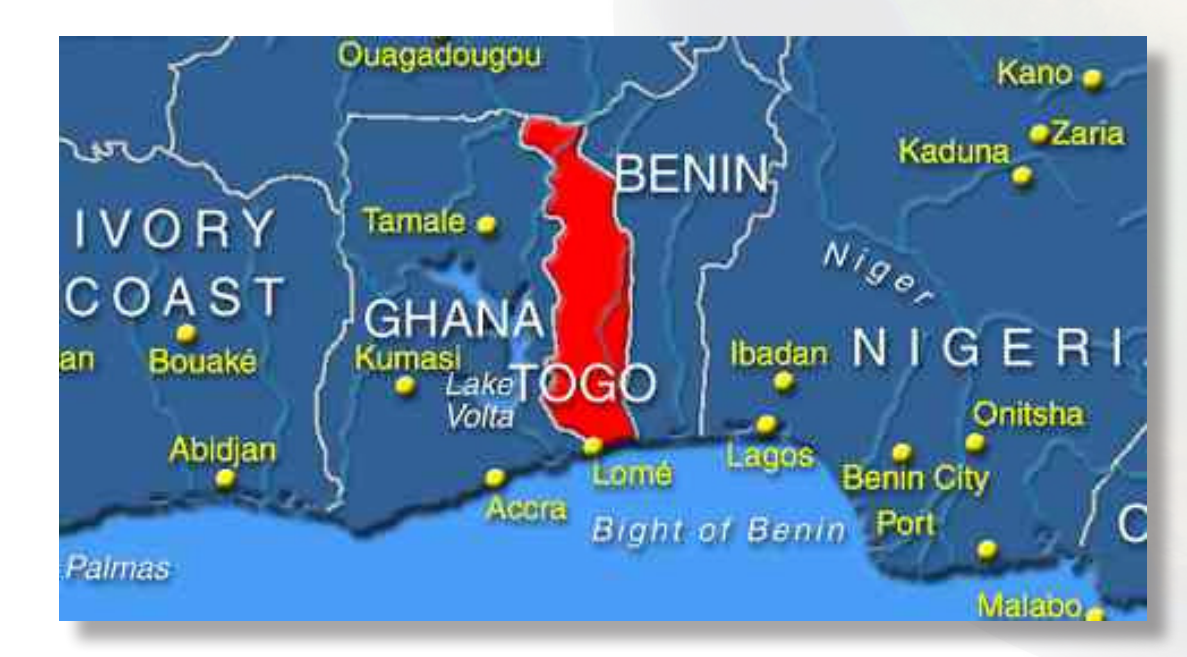

#### **Région observée**

Les frontières du Togo en Afrique de l'Ouest sont délimitées à l'est par le Bénin et à l'ouest par le Ghana. Les deux régions expérimentales se situent dans le Nord du Togo. La première est située dans la région de Kara (zone d'agriculture intensive), et la deuxième est située dans les Savanes (zone d'agriculture extensive) et dans L'Oti (une réserve naturelle en transformation). Après concertation avec les consommateurs du Togo, il s'avérait que ces deux régions étaient les plus adaptées au traitement. Cette région appartient à la ceinture soudanoguinéenne dont la végétation est caractérisée par des touffes d'herbe et des savanes ouvertes composées de petits arbres. La carte localise le Togo en Afrique et situe les régions expérimentales au Togo. Ces deux régions connaissent un système de précipitation avec une longue saison sèche de 5 à 6 mois (système en mode unique) et une température annuelle moyenne de 25,5°C. En raison de la grande diversité des roches (=formations géologiques), le paysage de cette région dans le Nord du Togo est caractérisé par de nombreuses petites espèces végétales.

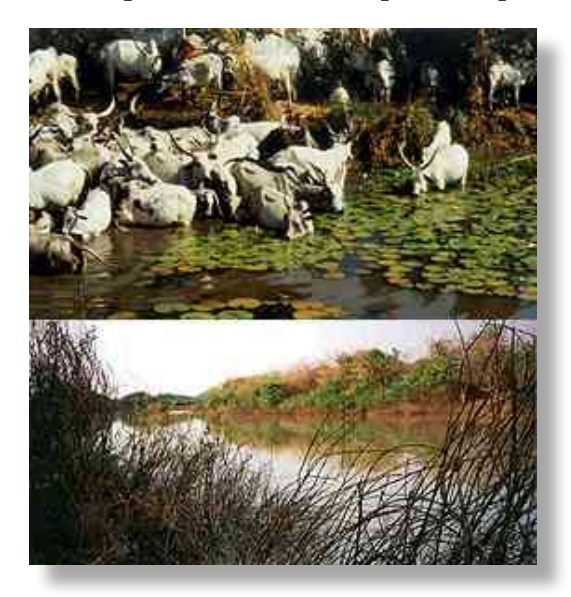

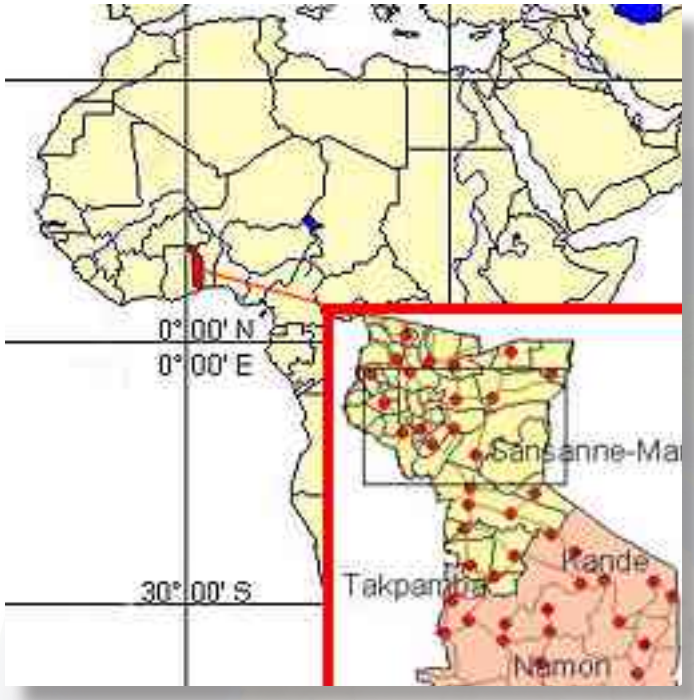

Carte de localisation

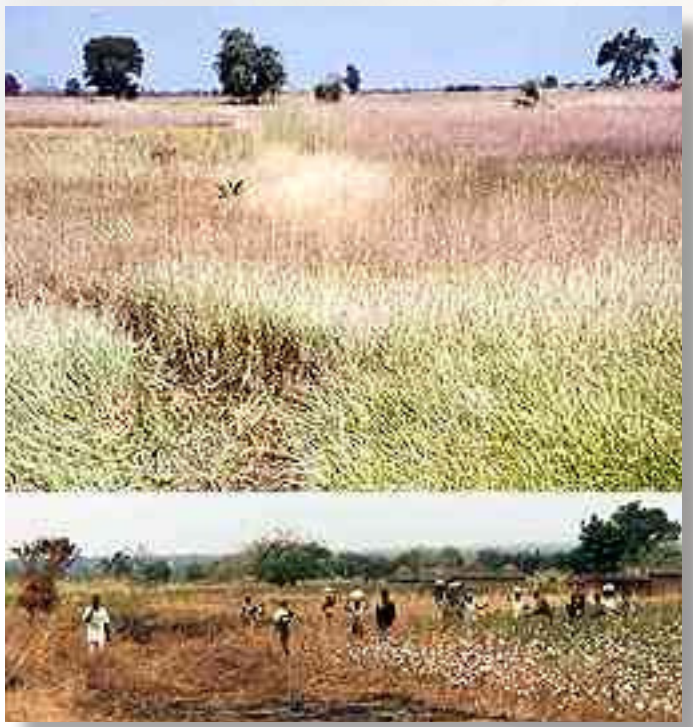

Photos du terrain de Kara Photos du terrain des Savanes

#### **Données utilisées**

L'étude de la vulnérabilité du milieu naturel requiert un nombre élevé de données relatives aux caractéristiques physiques du sol, au relief, à la végétation et à l'utilisation du sol. Les caractéristiques physiques du sol déterminent en grande partie la fertilité du sol et la façon dont les racines des plantes s'y développent. Le relief du terrain a été dressé à partir de cartes topographiques et enregistré sous forme digitale (le modèle numérique de terrain). Ce modèle numérique de terrain a ensuite permis de définir le facteur topographique (LS) de la "Universal Soil Loss Equation» (USLE), soit l'équation Universelle Révisée de Perte de Sol. En outre, les résultats agricoles de 1995 nous ont livré des informations relatives à la densité de la population et du bétail. Ces deux facteurs exercent une grande influence sur l'utilisation du sol et, par conséquent, sur sa vulnérabilité.

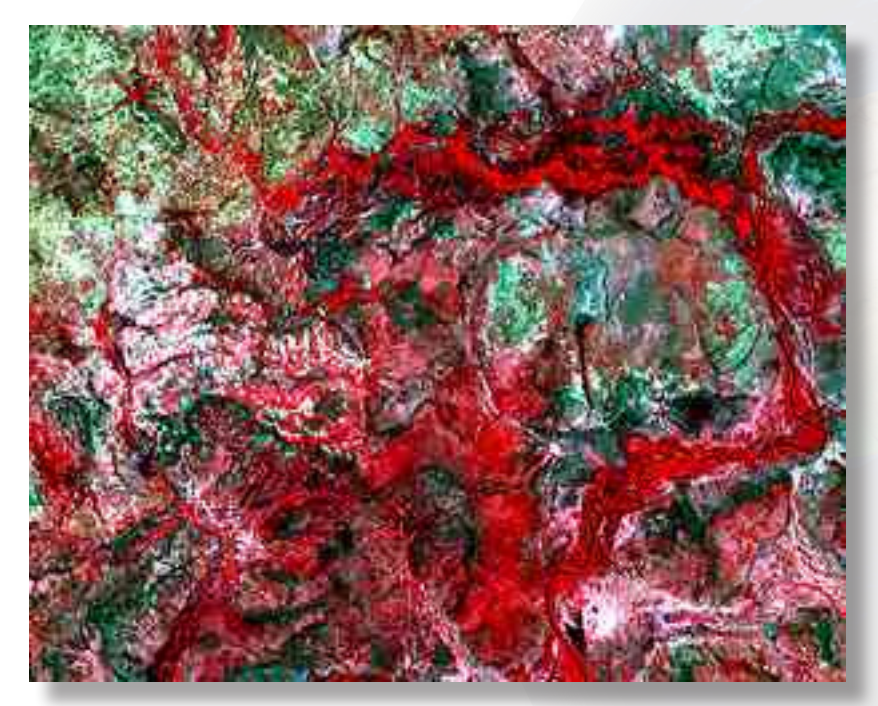

Une combinaison fausses-couleurs (bandes 2, 3 et 4 d'une image TM) © ESA, distributed by Eurimage

Dans la région de Kara, l'étude a également collecté des données relatives à la biomasse afin de pouvoir nous renseigner sur les réserves alimentaires disponibles à la fin de la saison sèche. Ces deux régions ont été digitalisées à partir de cartes disponibles du Togo.

Sur base d'une image satellite Landsat TM de 1995, nous avons pu obtenir des renseignements sur le recouvrement du sol et la végétation par le biais de techniques de classification et des indices de végétation. Grâce aux recherches menées sur le terrain avec le soutien du Global Positioning System (GPS), nous avons pu confronter les images classées à la réalité.

> **Projets financés par le programme belge de recherche en Observation de la Terre Telsat 4 (1996-2000) Politique scientifique fédérale belge (BELSPO)**

### **MILIEUX HUMIDES**

#### **De l'eau !**

En Afrique, on trouve quelques-unes des régions du monde les plus riches en eau, les «Wetlands» ou milieux humides. Certaines de ces terres font partie du Sahel, une région chaude et aride où les précipitations sont rares et imprévisibles. Ces plaines alluviales sont alimentées en eau par les rivières (Chari, Logone, Niger,…) en provenance du sud humide. L'écoulement des eaux de surface par les rivières dure quelques mois. En d'autres termes, ce n'est qu'au mois d'octobre que l'eau atteint son niveau maximal dans ces plaines. A cette période de l'année, la sécheresse sévit déjà depuis quelques mois : la plaine s'assèche progressivement même si, en certains endroits, la végétation et la verdure peuvent encore se développer sur un sol suffisamment humide jusqu'à la fin du mois de février. Pour les bergers et leurs animaux comme pour la faune (éléphants, gazelles, antilopes, girafes, …), les plaines alluviales sont indispensables pour survivre à la longue période de sécheresse.

Néanmoins, un problème se pose : on assiste depuis une quarantaine d'années à une sensible augmentation de la population dans la région, ce qui accroît la demande en terres cultivables et en eau d'irrigation. C'est la raison pour laquelle on construit des barrages et des réseaux d'irrigation.

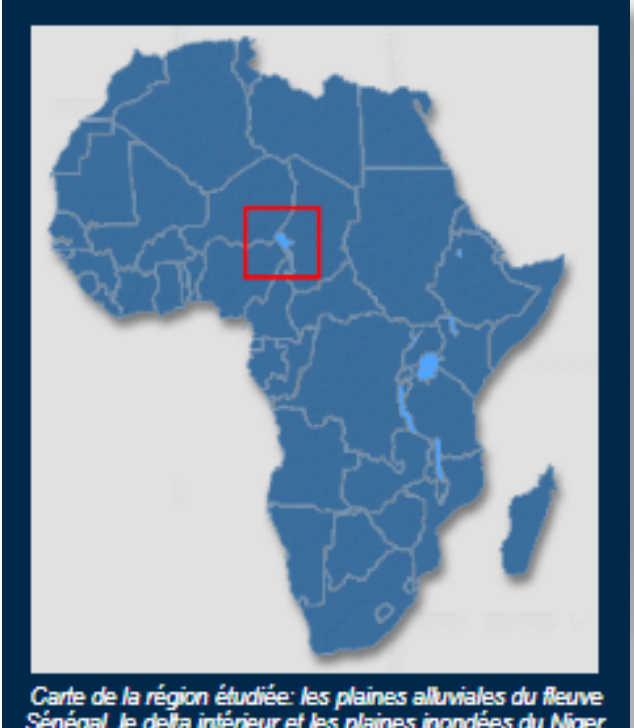

al, le delta intérieur et les plaines inondées du Niger, lac Tchad, du Hadeija-Nouru et du Logone

# **MILIEUX HUMIDES**

Cependant, ces infrastructures perturbent fortement l'hydrologie naturelle des milieux humides (Wetlands). A certains endroits, la plaine s'est totalement asséchée, ce qui n'est pas sans conséquences pour le bétail et la faune. Plusieurs organisations telles que le WWF (World Wildlife Fund) et la IUCN (International Union for the Conservation of Nature), tentent de trouver une solution à ce problème. A ce sujet, l'utilisation de modèles hydrologiques perfectionnés permet de prévoir l'impact de toutes les interventions de l'homme sur l'environnement (creusement de canaux, percement de digues, …). Le résultat final est ensuite évalué au moyen d'observations de terrain et d'images de télédétection (SPOT-XS, Landsat-MSS, radar,…). Ces milieux humides étant particulièrement vastes et dynamiques, ils peuvent également être étudiés par le biais d'images à basse résolution spatiale et à haute résolution temporelle comme, par exemple, les images fournies par NOAA-AVHRR et SPOT VEGETATION. Ce type d'images permet de dresser des cartes de la végétation et de contrôler les processus de changement (dessèchement,…).

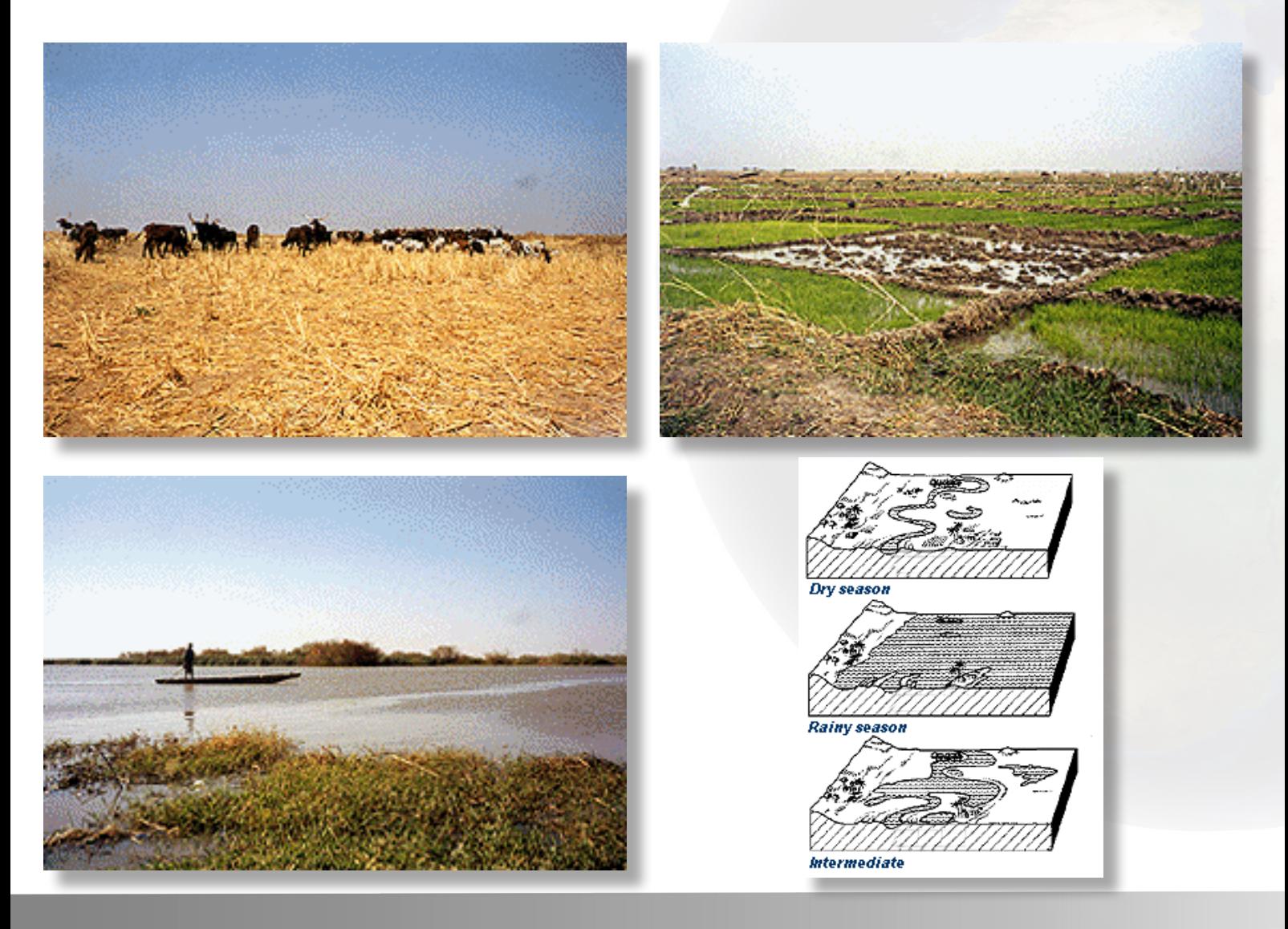

**Projets financés par le programme belge de recherche en Observation de la Terre Telsat 4 (1996-2000) Politique scientifique fédérale belge (BELSPO)**

#### **CARTES DE LA VÉGÉTATION : DURE OU DOUCE**

#### **Classification dure**

Selon les principes de la classification dure, chaque pixel est attribué à la classe (de végétation) dont il se rapproche le plus. Le résultat de cette classification est une seule carte reprenant un nombre limité de classes de végétation.

La technique de classification dure est spécifiquement appliquée aux images à haute résolution telles que les images fournies par SPOT-XS et Landsat-TM.

Toutefois, lorsque ces images sont utilisées pour classifier des images à basse résolution, comme dans le cas de SPOT VEGETATION, un problème se pose. Ces images se composent de pixels qui correspondent tous à une région de 1000 mètres sur 1000 mètres (100 hectares) dans le champ !

L'expérience nous a appris qu'une région de cette étendue était souvent caractérisée par différents types de végétation. Ainsi, un pixel peut par exemple représenter une région de 20 hectares d'eau libre, entourée d'une zone marécageuse couvrant 30 hectares et située au centre d'une région asséchée d'une superficie de 50 hectares (herbe sèche et arbustes épars). C'est ce que l'on appelle un pixel mixte.

Une classification dure attribuera ce pixel à la classe "herbe sèche avec arbustes épars", étant donné que c'est le type de végétation qui couvre la majeure partie du pixel. Dans ce cas, toutes les autres informations seront perdues. Par contre, le princi-pal objectif d'une classification douce consiste précisément à conserver ces informations.

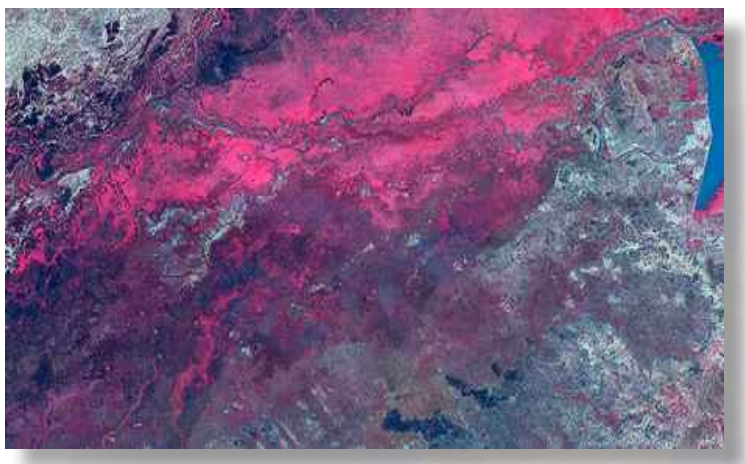

Image SPOT XS 30 novembre 1994. Ces images permettent de dresser des cartes de végétation et de contrôler les processus de changment (dessèchement, …). © CNES - Distribution Spot Image

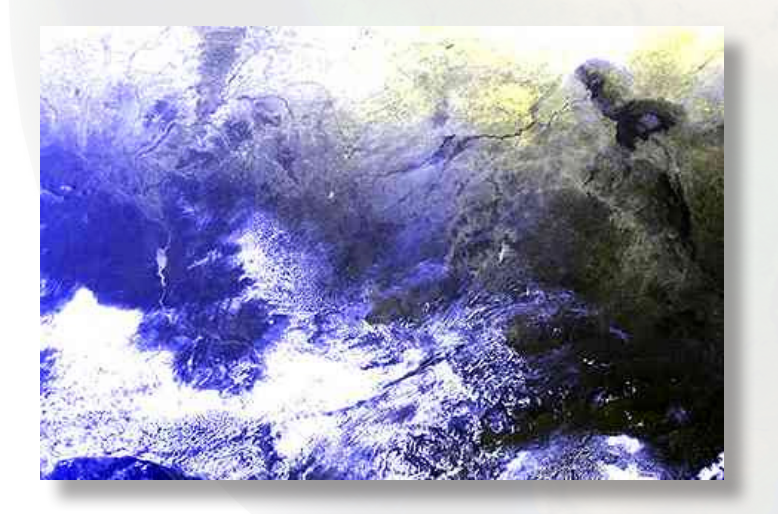

Image SPOT VEGETATION 25 octobre 1998. Ces images permettent de dresser des cartes de végétation et de contrôler les processus de changement (dessèchement, …). © CNES

**Projets financés par le programme belge de recherche en Observation de la Terre Telsat 4 (1996-2000) Politique scientifique fédérale belge (BELSPO)**

#### **Classification douce**

L'objectif d'une classification douce n'est pas de dresser une seule carte de la végétation mais bien une carte par type de végétation.

Le principe de ce type de classification consiste à "décomposer le pixel" (pixel unmixing). Chaque pixel figurant sur ces cartes possède une valeur allant de 0 à 100. La valeur 0 indique que le type de végétation n'apparaît pas dans le pixel, tandis que la valeur 100 signifie que l'ensemble du pixel est couvert par le type de végétation en question.

Cependant, dans la plupart des cas, la valeur du pixel se situera entre ces extrêmes. Ces cartes sont appelées images fractionnées.

$$
r=f_1\hbox{}^*p_1\hbox{}^+...+f_k\hbox{}^*p_k+\varepsilon
$$

*La littérature spécialisée propose différentes méthodes pour appliquer cette décomposition. Ces méthodes peuvent être basées sur le principe des réseaux neuraux, sur la logique floue ou sur la statistique. C'est sur cette dernière que se base l'étude actuelle.*

*Les lignes qui suivent relèvent - par la force des choses - du domaine des mathématiques. Selon la théorie du "modèle de mélange linéaire", la réflectance d'un pixel est égale à la somme des réflectances de ses composants (pensez à l'eau libre, à la végétation marécageuse, …). En outre, la réflectance d'un tel composant est directement proportionnelle à la surface couverte (pensez aux 20, 30 et 50). Ces données peuvent être exprimées par la formule ci-dessus où r représente la réflectance totale (observée par le satellite), fi la fraction ou le pourcentage couvert(e) par le type de végétation i et pi la réflectance pure du type de végétation i (telle qu'elle serait observée si la totalité du pixel était couverte par cette végétation).* 

*Cette comparaison est ensuite transposée en un système de comparaisons appliquées à chaque bande (pour un seul pixel) ou à chaque pixel (pour une seule bande). Le nombre d'inconnues est égal au nombre de types de végétation à distinguer et est, par conséquent, inférieur au nombre de comparaisons. Ces systèmes sont dits "surdéterminés" et peuvent être résolus au moyen de techniques de régression multiple. Le résultat final est constitué par les images fractionnées.*

> **Projets financés par le programme belge de recherche en Observation de la Terre Telsat 4 (1996-2000) Politique scientifique fédérale belge (BELSPO)**

#### **PROCESSUS DE CHANGEMENT : LE SATELLITE PERMET D'ÉTUDIER L'ÉVOLUTION DES WETLANDS**

Pour le contrôle des Wetlands, deux méthodes de travail ont été étudiées : la «Comparaison post-classification» et la «Multitemporal change vector analysis». Toutes deux permettent de détecter des changements parfois très subtils mais présentent d'importantes différences.

#### **Comparaison après classification**

#### **Une méthode précise mais complexe et longue**

La "Comparaison post-classification" nécessite deux séries d'images fractionnées, à savoir une pour chaque période à étudier. En notant, pour chaque type de végétation, la différence entre les images fractionnées, l'on peut tracer la carte des divers changements qui s'opèrent.

Cette méthode présente deux avantages: les changements, même subtils, sont faciles à identifier (légers glissements au sein d'une même classe, et pas uniquement les glissements d'une classe à l'autre) et les résultats sont l'interprétation directe de la végétation. Le seul inconvénient de cette méthode réside dans le fait qu'elle nécessite deux séries d'images fractionnées, ce qui requiert du matériel visuel ainsi qu'un temps de calcul.

#### **Analyse vectorielle des changements dans le temps**

#### **Un résultat moins précis mais plus rapide**

La deuxième technique étudiée ne présente pas le même inconvénient : il s'agit ici de l'analyse vectorielle multitemporelle (Multitemporal change-vector analysis).

Cette méthode ne nécessite que deux séries d'images à basse résolution. A partir de ces images, l'on définit un paramètre permettant de décrire l'état de la végétation, comme par exemple un index de végétation (NDVI).

Pour chaque pixel, l'on définit ensuite un vecteur de situation multidimensionnel selon lequel chaque bande correspond à une seule dimension donnée. En déduisant ces vecteurs pixel par pixel, l'on peut dresser la carte des changements observés. A ce sujet, l'index de changement peut être aussi bien la direction que la longueur du vecteur.

### **Résultats**

#### **CARTES DE LA VÉGÉTATION : DURE OU DOUCE**

Cette technique a été appliquée à plusieurs produits de synthèse SPOT VEGETATION utilisés tous les dix jours entre août 1998 et juin 1999. Les nombreuses combinaisons prises en considération vont du mono- au multitemporel, avec un nombre maximal de bandes de fréquence.

La figure illustre les images fractionnées de toute la surface inondée du Logone pour les trois classes de végétation présentes.

De gauche à droite, l'on peut y observer les images fractionnées de l'eau libre, de la végétation marécageuse et de la végétation aride. Pour chacune de ces images, la couleur varie du noir (valeur 0) au blanc (valeur 100) en passant par le gris. L'image de la végétation aride indique clairement que la surface inondée est délimitée avec précision (le blanc représente la végétation sèche). Même la rivière Logone est nettement visible : elle est représentée sur l'image fractionnée par une fine ligne noire qui traverse le centre de la surface. A droite, vous remarquerez également la rivière Chari. La partie centrale de la surface, située de part et d'autre du Chari, est dominée par une végétation marécageuse composée essentiellement d'une sorte de riz sauvage qui pousse dans les eaux profondes. La partie extérieure de la surface est surtout composée d'eau libre, avec ci et là une végétation marécageuse.

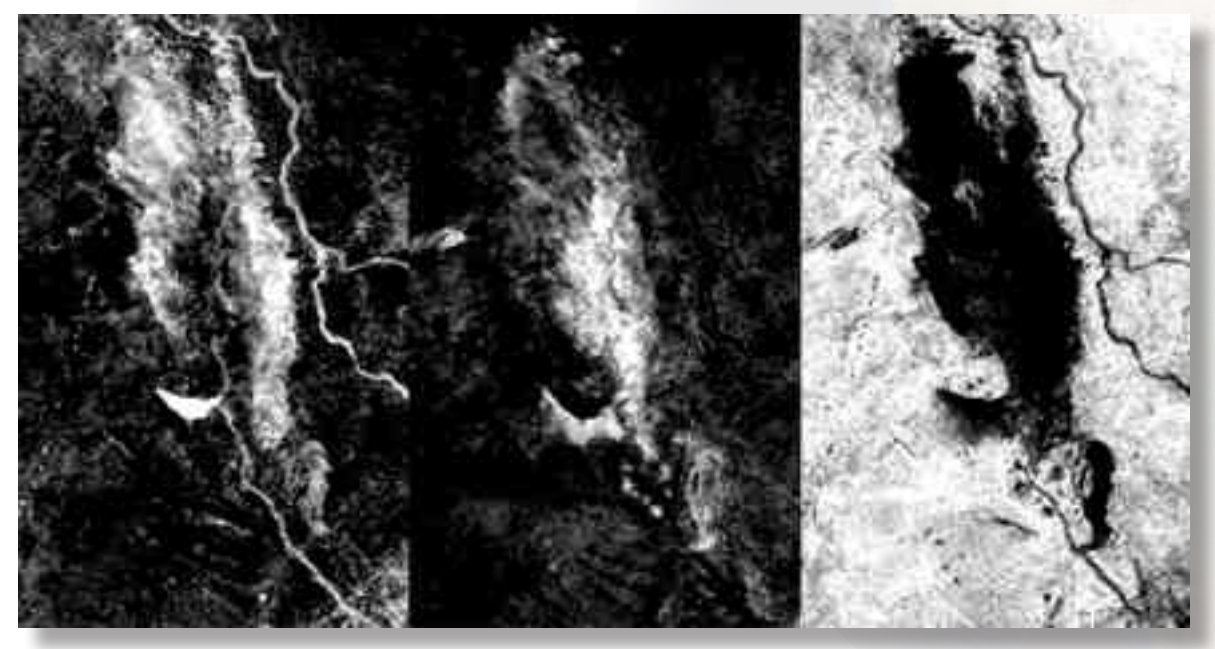

Résultat d'une classification douce De gauche à droite, images fractionnées des eaux libres, de la végétation marécageuse et de la végétation aride

### **Résultats**

#### **PROCESSUS DE CHANGEMENT : LE SATELLITE PERMET D'ÉTUDIER L'ÉVOLUTION DES WETLANDS**

#### **Où est-ce qu'il a plu ?**

Pour l'évaluation de cette dernière méthode, les spécialistes ont utilisé deux séquences temporelles NOAA-AVHRR mises gratuitement à leur disposition sur Internet par le projet Global Land 1 Km Data Set. Ces séquences s'étendent d'octobre à janvier 1993 et d'octobre à janvier 1995 et coïncident donc avec la période de dessèchement des milieux humides. Cette phase est un aspect déterminant de la croissance de la flore et se révèle donc intéressante dans le cadre d'opérations de monitoring.

La figure récapitule toutes les différences d'index de végétation. Il convient ici d'observer que la partie septentrionale de l'image est dominée par des tons bleus, ce qui indique des valeurs plus faibles du NDVI en 1995 par rapport à 1993. Par contre dans la partie méridionale, le rouge domine, ce qui indique des index de végétation plus élevés en 1995 par rapport à 1993. En 1995, les précipitations plus abondantes ont probablement permis à la végétation de conserver sa verdure plus longtemps qu'en 1993.

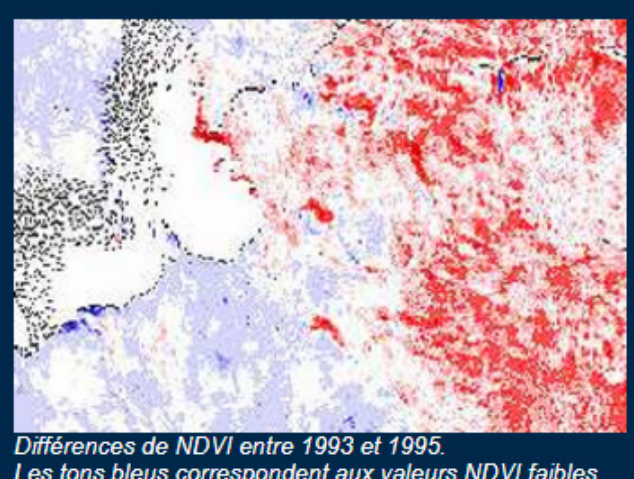

Les tons bleus correspondent aux valeurs NDVI faibles de 1995, les tons rouges indiquent les valeurs plus élevées en 1995 par rapport à 1993

Cette supposition est confirmée par la couleur bleue du lac artificiel de Maga : à cet endroit, les précipitations ont contribué à augmenter le niveau des eaux et les valeurs du NDVI (négatives dans le cas de l'eau libre) ont par conséquent été inférieures à celles de 1993.

Toutefois, cette méthode pose un problème d'interprétation des changements sur le plan de la végétation. A ce sujet, il peut s'avérer utile lors de l'interprétation de ne pas se contenter d'une approche multidimensionnelle mais de prendre aussi en considération les changements unidimensionnels.

#### **CONCLUSIONS**

La télédétection et, plus particulièrement les images à basse résolution permettent de dresser la carte de milieux humides extrêmement vastes et ensuite de suivre leur évolution dans le temps. Les résultats de recherches de ce type offrent aux responsables politiques la possibilité de mieux évaluer les conséquences des interventions de l'homme sur l'environnement (construction de barrages, pose de réseaux d'irrigation, …). Ils peuvent alors tenir compte de ces données lors de l'élaboration de leurs plans futurs, afin de protéger ces régions particulièrement riches en ressources écologiques et économiques.

> **Projets financés par le programme belge de recherche en Observation de la Terre Telsat 4 (1996-2000) Politique scientifique fédérale belge (BELSPO)**

### **Team**

#### **Coordinateur**

Prof. Dr. Robert De Wulf Laboratory of Forest Management and Spatial Information Techniques Universiteit Gent Coupure Links 653 B-9000 Gent

www: https://www.ugent.be/bw/dfwm/en/research/forsit Tel : +32 (0)9 / 264.61.10 Fax : +32 (0)9 / 264.62.40 e-mail : Robert.DeWulf@UGent.be

#### **Partenaires**

Jan Verhoeye (RUG)

#### **Résumé**

Les milieux humides existent dans le monde entier. Certains sont alimentés par de l'eau de mer, d'autres (à l'intérieur des terres) par de l'eau douce, d'autres encore (sur le littoral) par de l'eau douce et de l'eau de mer. Plusieurs espèces végétales et animales typiques rencontrées dans ces régions n'existent dans aucun autre écosystème, ce qui confère aux Wetlands une valeur écologique particulière. Pour les oiseaux migrateurs, ces régions sont une source de nourriture indispensable et un endroit idéal pour hiverner. L'homme, quant à lui, y trouve un milieu particulièrement favorable pour la pêche. En outre, le bétail vivant dans les régions arides trouve dans les Wetlands la nourriture nécessaire à sa subsistance.

Sur le plan international, c'est en 1975 qu'est entrée en vigueur la Convention de RAMSAR visant à protéger les Wetlands. Quoi qu'il en soit, certains endroits de ces précieuses régions continuent de rétrécir et il est indispensable de poursuivre les efforts entrepris. Il en va de même pour le Sahel.

Le Sahel est connu comme étant une région chaude et aride où les précipitations sont rares et extrêmement imprévisibles. Cependant, c'est là que l'on trouve les Wetlands les plus vastes au monde, qui possèdent une valeur écologique et économique exceptionnelle. Leur existence est toutefois menacée par des projets agricoles de grande envergure nécessitant la construction de barrages et de réseaux d'irrigation. Les images de télédétection permettent de dresser la carte de la situation afin de contrôler l'évolution de ces régions qui sont souvent difficiles d'accès. Les informations obtenues peuvent, à leur tour, constituer la base d'une gestion axée sur le 'développement durable' des Wetlands, en d'autres termes une évolution qui permet, à long terme, de satisfaire aux exigences tant écologiques qu'économiques.

#### **Région observée**

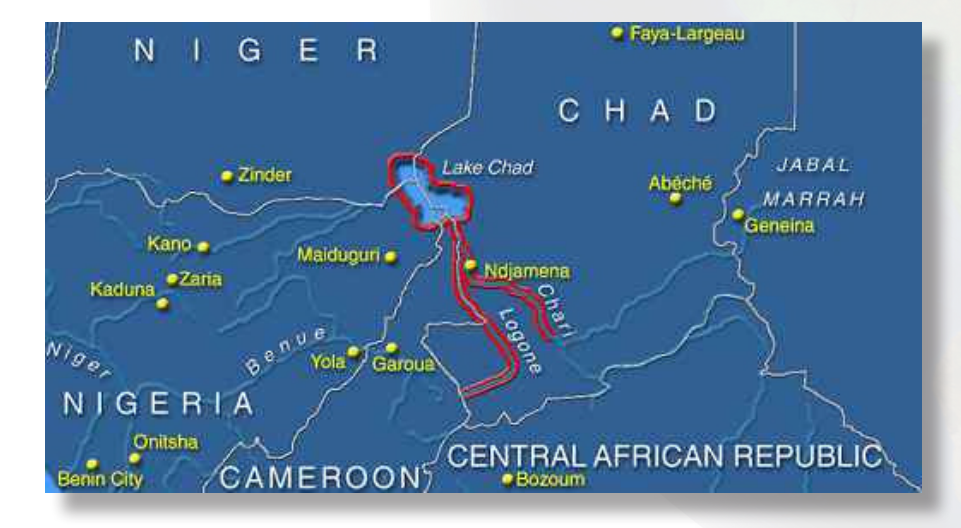

#### **Données utilisées**

Outre les images de télédétection (SPOT XS, NOAA AVHRR et SPOT VEGETATION), l'on utilise également des données relatives à l'hydrographie, la topographie, les travaux d'infrastructure, les parcs et les régions protégées, la couverture du sol, … Durant le mois de février, les spécialistes ont également recueilli des données sur le terrain

> **Projets financés par le programme belge de recherche en Observation de la Terre Telsat 4 (1996-2000) Politique scientifique fédérale belge (BELSPO)**

# **GESTION DU GIBIER**

#### **LA CAPACITÉ D'ACCUEIL N'EST PAS ILLIMITÉE**

La Division de la Nature et des Forêts (DNF) a pour mission la gestion durable des populations de gibier présentes en Région wallonne. De ce fait, la DNF doit fixer annuellement des plans de tir raisonnés pour les différentes zones de la Région abritant des cervidés. L'élaboration de tels plans de tir repose sur deux types d'informations : la quantité de cerfs présents dans une zone donnée d'une part et la quantité maximale de cerfs que cette zone peut accueillir sans mettre en péril la valeur économique et écologique de la forêt, d'autre part.

Dans ce contexte, le Centre de la Recherche de la Nature, des Forêts et du Bois (CRNFB) étudie la possi-bilité de définir et de cartographier un indice de capacité d'accueil des peuplements forestiers sur une par-tie du massif forestier de St-Hubert. Cet indice, basé sur une analyse multicritères, intègre des paramètres tant qualitatifs que quantitatifs (espèces dominantes, quiétude, nature du sol, taux de pénétration de la lumière au sol, proximité d'aire de gagnage et de remise, effet de coupure).

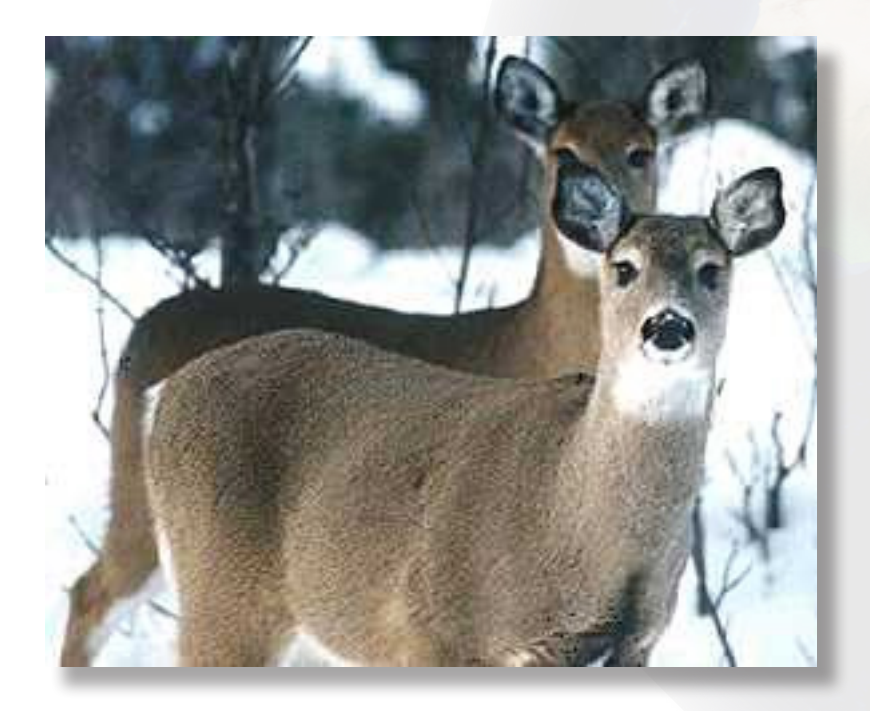

**Projets financés par le programme belge de recherche en Observation de la Terre Telsat 4 (1996-2000) Politique scientifique fédérale belge (BELSPO)**

# **GESTION DU GIBIER**

Si certaines de ces variables sont relativement stables et peuvent être directement déduites de documents existants (cartes pédologiques, réseau routier, etc.…), d'autres relatives aux caractéristiques biophysiques des peuplements sont beaucoup plus dynamiques. Le tableau reprend, à l'échelle du massif forestier concerné, l'état des connaissances sur les différents critères.

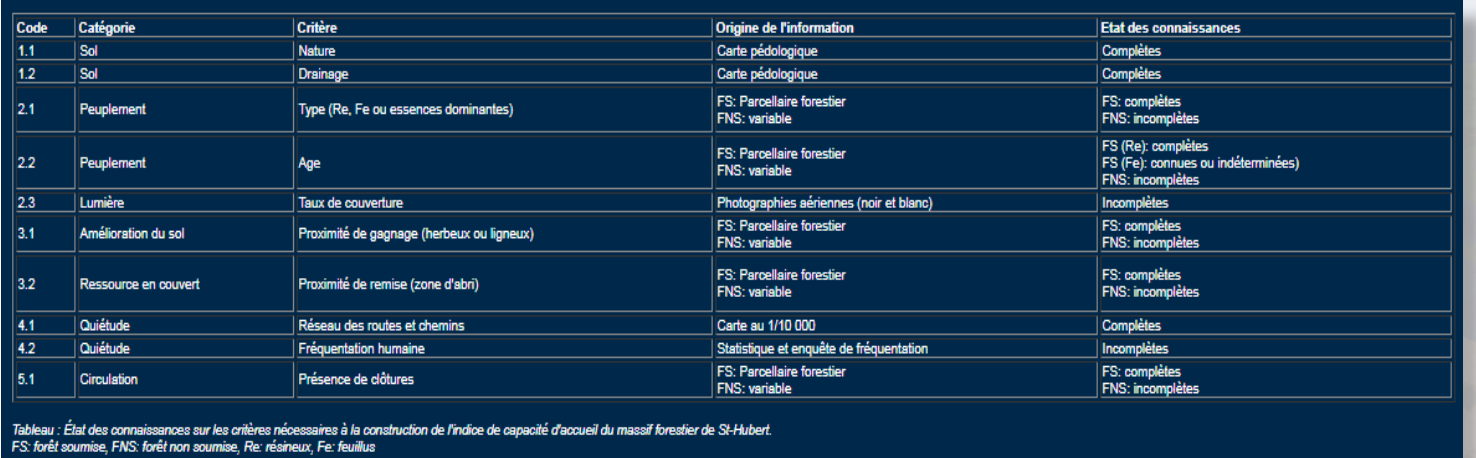

#### **Combien pouvons-nous garder ?**

Le but final poursuivi par le programme du CRNFB est de développer une méthode de cartographie de la capacité d'accueil à des fins de gestion de l'habitat des cervidés. Une étape critique du modèle utilisé pour évaluer la capacité d'accueil est l'estimation du taux de fermeture du couvert forestier.

L'objectif spécifique de cette étude est de démontrer que la télédétection spatiale permet de fournir une estimation pertinente de la nature des peuplements et de leur taux de fermeture.

Le schéma ci-dessous reprend les principales étapes nécessaires à l'obtention des informations désirées à partir des données brutes. Cette étude a requis des observations de terrain supplémentaires afin de mieux interpréter l'image satellite. Une étape importante de cette étude concerne l'analyse de la compatibilité des légendes souhaitées par le Laboratoire de la Faune sauvage et de Cynégétique en relation avec l'utilisation d'images satellites. Il convient également d'analyser les effets de la topographie sur la qualité du signal satellite, en regard des informations recherchées.

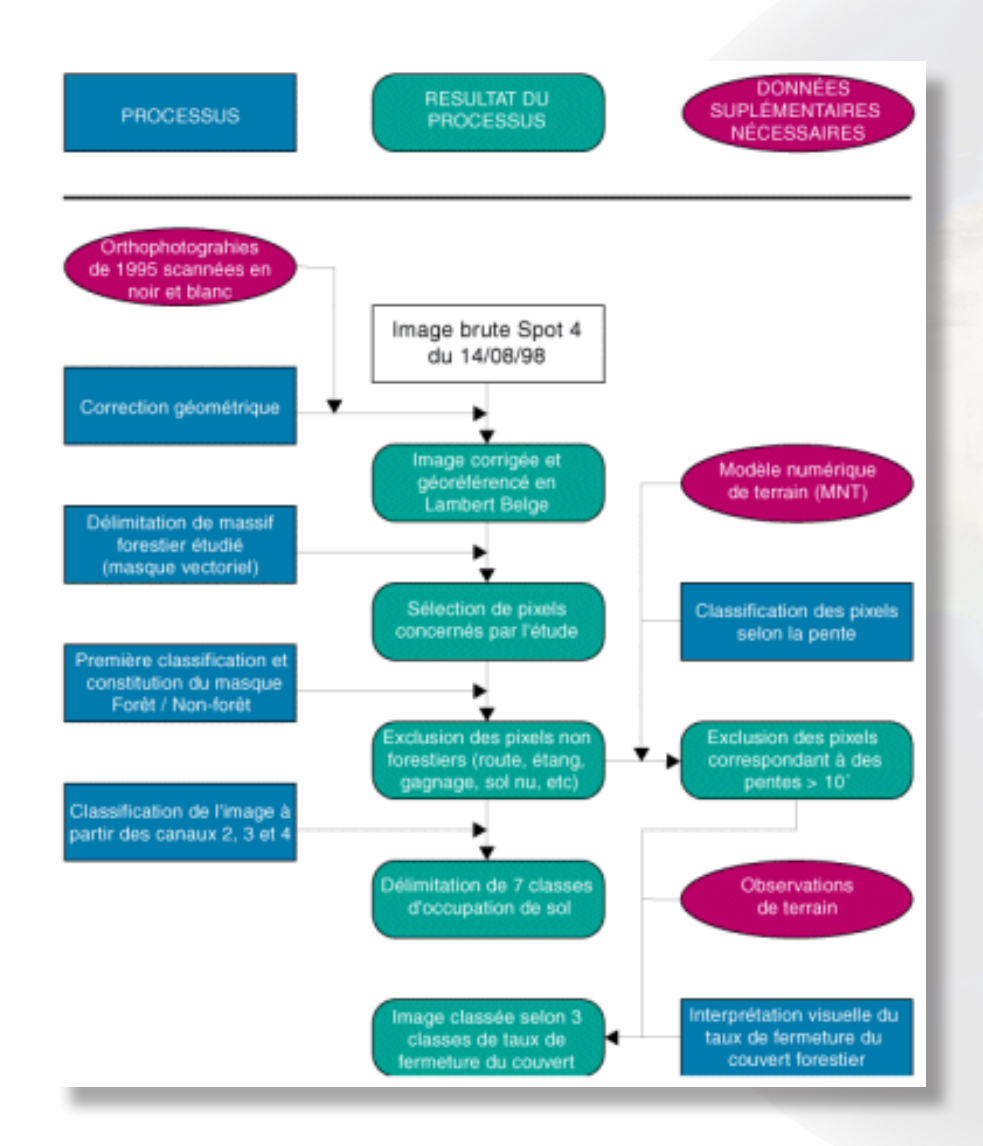

**Projets financés par le programme belge de recherche en Observation de la Terre Telsat 4 (1996-2000) Politique scientifique fédérale belge (BELSPO)**

#### **Cartes de la végétation : dure ou douce**

#### **Corrections géometriques**

La première étape dans l'exploitation d'une image satellite est la correction géométrique. Le but est de pouvoir la rendre compatible avec les données cartographiques déjà existantes. On utilise pour ce faire la méthode des points de contrôle. Elle consiste à repérer sur l'image des points facilement identifiables, ceux-ci sont alors localisés sur une carte ou une orthophotographie et géoréférencés dans un système de coordonnées (par exemple: le Lambert belge).

L'image SPOT a été corrigée à partir d'orthophotographies aériennes. L'erreur moyenne de positionnement est de 24 mètres dans le sens est/ouest, elle est de 12 mètres dans le sens nord/sud.

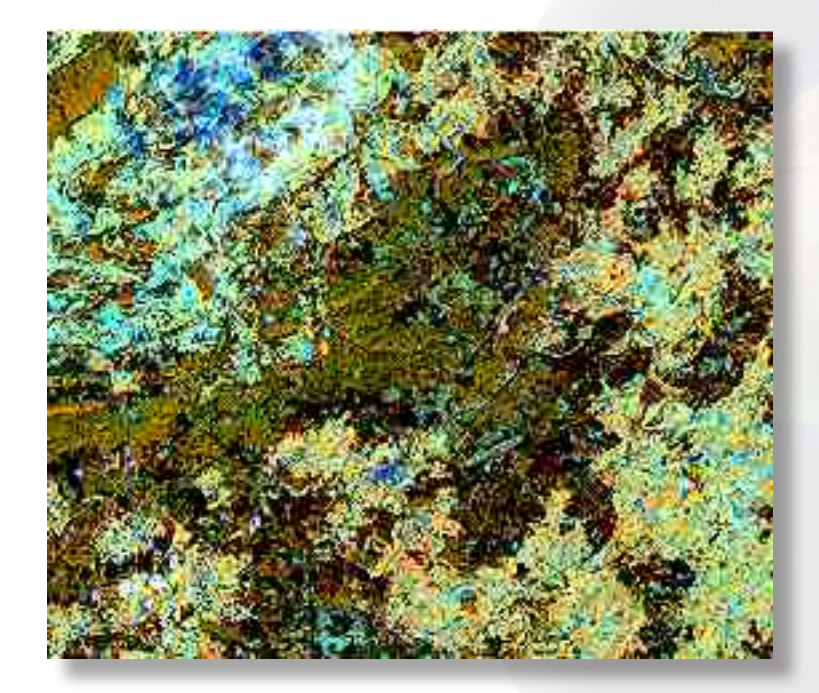

Image SPOT du massif forestier de Saint Hubert après correction géométrique. Les peuplements de résineux apparaissent en noir, les peuplements de feuillus en vert foncé, les villes en bleu foncé et les champs et prairies en orange et bleu clair. © CNES - Distribution Spot Image

#### **La constitution de masques**

Afin d'isoler la zone d'étude du reste de l'image, on constitue un masque vectoriel. Celui-ci est réalisé en numérisant à l'écran les limites extérieures du massif forestier étudié. Les traitements ultérieurs concerneront uniquement les pixels se trouvant sous ce masque.

A l'intérieur du périmètre du masque vectoriel, et faisant suite à une première classification, d'autres masques sont réalisés. Ces masques, cette fois basés sur la valeur spectrale des pixels, servent par exemple à se débarrasser des pixels contaminés par des nuages ou par leurs ombres ou encore à isoler les peuplements de feuillus ou de résineux du reste de la forêt.

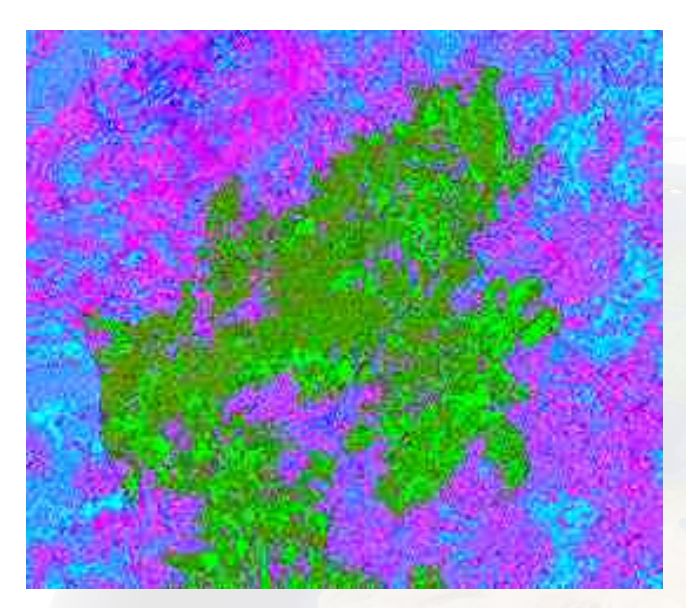

Le massif forestier de Saint Hubert est délimité par un masque vectoriel et au sein de ce masque, les pixels correspondant à de la forêt (résineux en vert clair et feuillus en vert foncé) sont isolés des autres pixels

#### **Un filtrage des masques spectraux**

Les masques issus des analyses par classification multispectrale contiennent souvent des pixels isolés qu'il convient de filtrer, afin d'obtenir des limites claires des différentes occupations du sol étudiées. Le filtre de type modal a donc pour but de réduire l'effet de moucheture présent dans une image.

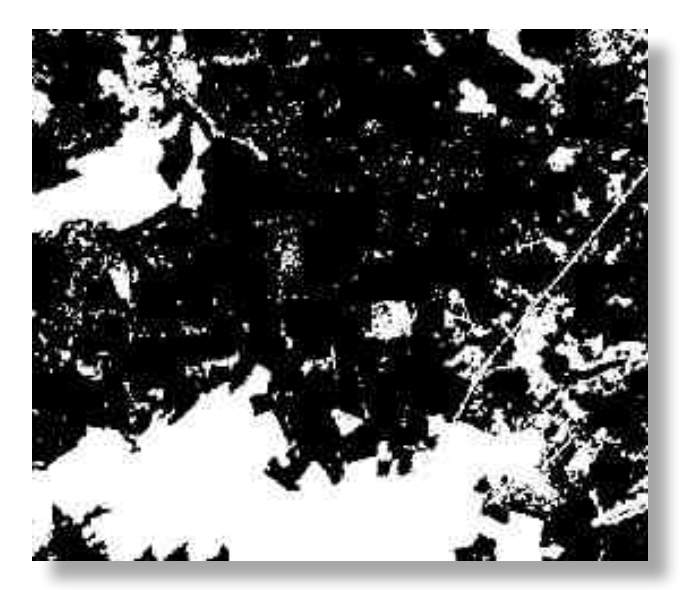

Masque brut forêt/non-forêt d'une partie de la forêt de Saint Hubert. La forêt est représentée en noir, les autres occupations du sol apparaissent en blanc

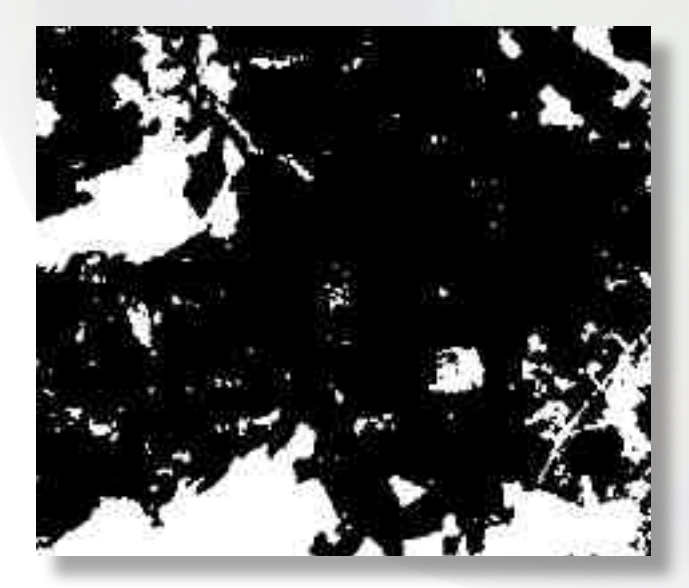

Même masque qu'à la figure précédente après passage d'un filtre modal sur une fenêtre mobile d'une dimension de 3x3 pixels

**Projets financés par le programme belge de recherche en Observation de la Terre Telsat 4 (1996-2000) Politique scientifique fédérale belge (BELSPO)**

#### **Classification**

Après classifications successives sous les masques adéquats, on obtient une série de classes intention nellement trop importante. L'étape suivante consiste à regrouper plusieurs classes représentant la même affectation d u s ol e n u ne seule. L es r egroupements s 'effectuent se lon l' objectif po ursuivi et selon la £légende fixée de la carte. Dans notre cas, la classification permet de déterminer la nature des peuplements, ainsi que dans le cas des pessières, trois classes d'âge. Certains pixels n'ayant pu être classés avec certitude dans l'une ou l'autre classe constituent une classe à part.

L'extraction du taux de fermeture du couvert forestier s'obtient par numérisation à l'écran de l'image brute. Les zones forestières identifiées comme ouvertes par un expert en interprétation d'image sont regroupées sous une classe particulière. Les autres zones forestières sont considérées comme fermées, alors que les zones très fortement ouvertes (chablis, coupes à blanc, très jeunes plantations, etc.) sont généralement reprises sous le masque non-forêt.

Les deux cartes, issues de la classification d'une part et de l'interprétation visuelle d'autre part, sont superposées et croisées afin d'obtenir les informations recherchées qui seront introduites dans le modèle multicritères mis au point par le Laboratoire de la Faune sauvage et de Cynégétique.

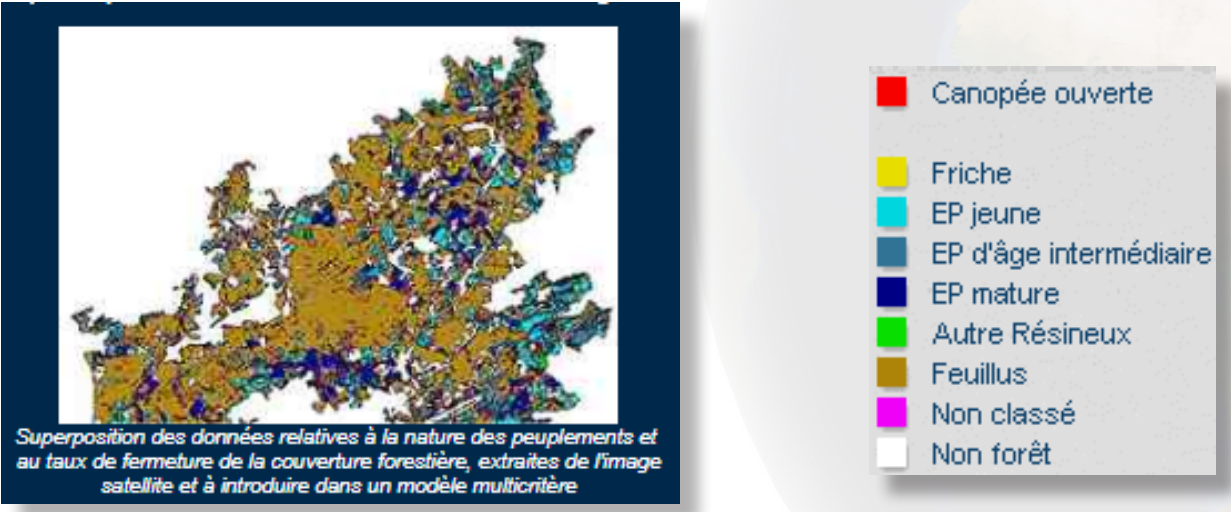

#### **Quelques exemples d'utilisation**

Le projet démontre que l'utilisation d'images haute résolution multispectrale est utile pour la cartographie des forêts dans le cadre de la gestion du gibier. Cette méthodologie a des applications comparables dans la gestion forestière des régions tempérées.

Elle représente une nouvelle source d'information pour l'actualisation de manière économique des banques de données forestières existantes, constituées à l'origine à partir d'observations de terrain et de photographies aériennes;

Elle permet le suivi de l'évolution forestière d'ensembles forestiers importants et homogènes : surface, état, stades de développement, composition, etc. ;

Elle permet l'estimation des dégâts causés par les intempéries, des incendies...

### **Team**

#### **Coordinateur**

Pierre Defourny Université Catholique de Louvain Département des Sciences du Milieu et de l'Aménagement du Territoire Place Croix du Sud, 2 bte 16 B-1348 Louvain-la-Neuve

www: https://uclouvain.be/en/research-institutes/eli/elie Tel : +32 (0)10 / 47.23.74 Fax : +32 (0)10 / 47.88.98 e-mail : Pierre.Defourny@uclouvain.be

#### **Partenaires**

Carlos de Wasseige (UCL) Simon de Crombrugghe (CRNFB) Alain Licoppe (CRNFB)

> **Projets financés par le programme belge de recherche en Observation de la Terre Telsat 4 (1996-2000) Politique scientifique fédérale belge (BELSPO)**

#### **Résumé**

Animaux et plantes vivent dans un équilibre complexe. La rupture de cet équilibre, par exemple à cause du déboisement, peut entraîner la disparition de certaines espèces de plantes ou d'animaux et/ou une surpopulation d'autres espèces. Une gestion durable de la forêt et le maintien de l'équilibre entre plantes et animaux s'impose non seule-ment dans la forêt tropicale, mais également chez nous.

Dans le cadre de la gestion durable des populations de gibier dans la forêt, on calcule un indice de capacité d'accueil des peuplements forestiers. Cet indice est établi à partir de plusieurs paramètres relatif à la végétation dont certains ont une dynamique temporelle importante.

La présente étude démontre que pour la caractérisation des paramètres dynamiques, la télédétection peut se révéler un outil intéressant. Les banques de données géographiques peuvent ainsi être mises à jour pour des surfaces importantes d'une manière homogène, rapide et économique. Ces banques de données géo-graphiques permettent alors une actualisation de l'estimation de la capacité d'accueil des bois et autorisent la définition d'une meilleure politique de gestion des forêts. L'information satellitaire multispectrale est aussi un outil permettant d'estimer indirectement la valeur et, le cas échéant, les dégâts occasionnés aux forêts.

#### **Région observée**

La Forêt de St-Hubert couvre environ 16 500 ha situés sur les cantonnements forestiers de St-Hubert et Nassogne. Elle est formée d'un grand massif de feuillus et de résineux. Le relief est contrasté. La forêt de St-Hubert constitue une unité de gestion cynégétique. Une étude est actuellement en cours sur la bonité du site.

#### **Données utilisées**

#### Capteur: SPOT 4 HRVIR

Une image satellite est étudiée à ce jour, de même que des données vectorielles provenant de la Division de la Nature et des Forêt de la Région wallonne et du Centre de Recherches de la Nature, des Forêts et du Bois. L'image satellite acquise date du 14 août 1998 et couvre une grande partie des Ardennes belges. Elle provient du satellite SPOT 4 et possède 4 bandes spectrales, le vert, le rouge, le proche infrarouge et le moyen infrarouge. La résolution spatiale du satellite est de 20 mètres.

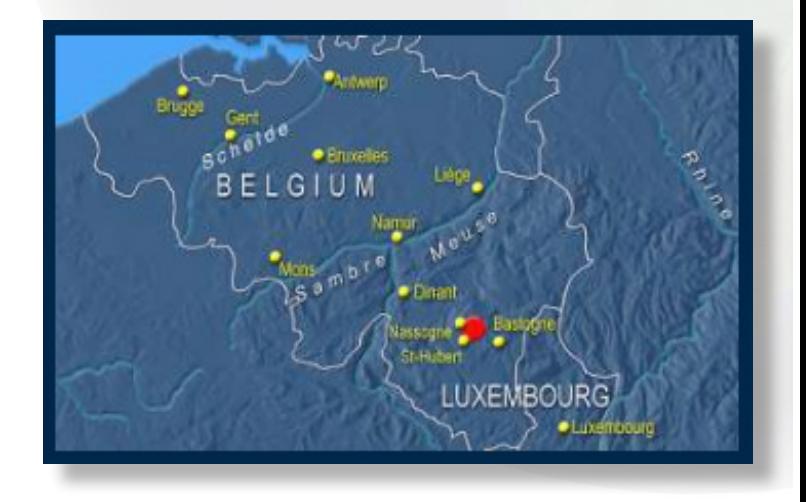

**Projets financés par le programme belge de recherche en Observation de la Terre Telsat 4 (1996-2000) Politique scientifique fédérale belge (BELSPO)**